# Atlantis event display tutorial

## Atlantis – Athena online mode Atlantis – Athena interactive

June 2, 2006

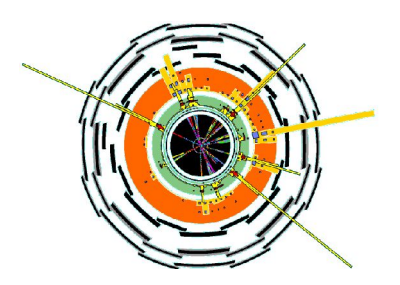

Zdenek Maxa (University College London) Atlantis team

#### Atlantis/JiveXML visualisation

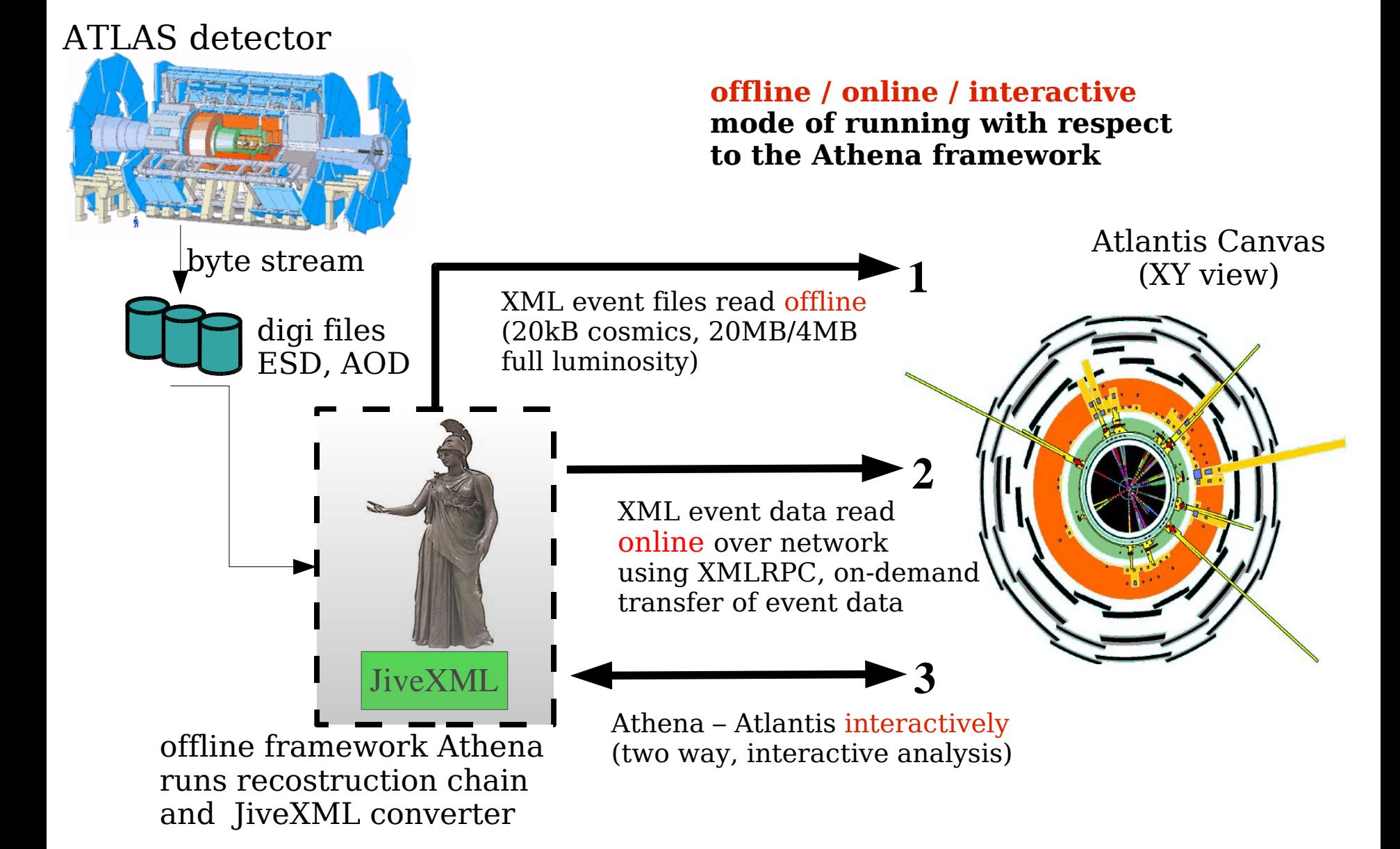

#### Online event access

- Atlantis sends event data requests over network (on demand / automatically - timer)
- JiveXML XMLRPC server (running as a posix thread in Athena) transmits XML event data
- 1-to-N communication model (many users retrieving the same reconstructed events)

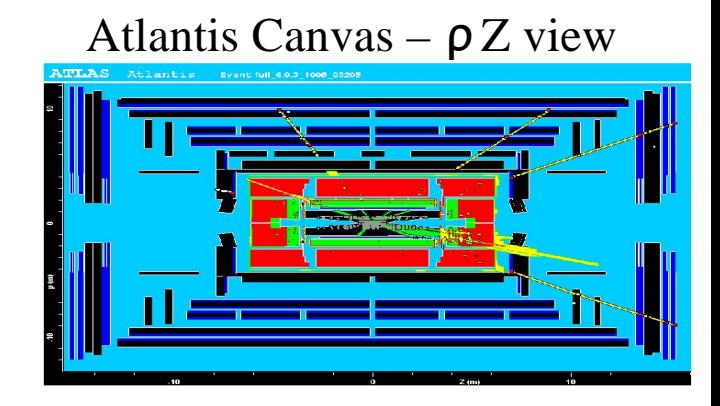

#### Online event access dialog

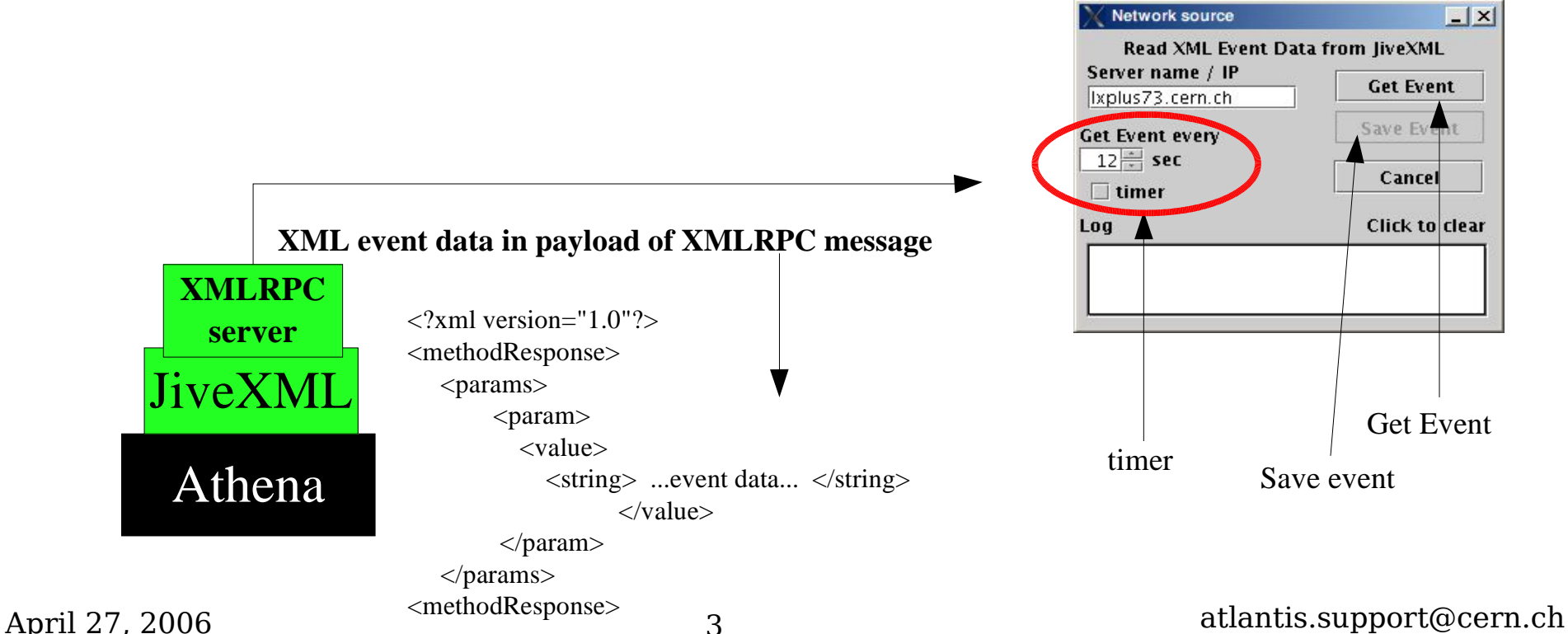

### Interactive Athena

- Interactive (Python) prompt facility of the Athena framework enabling to steer it interactively using Athena commands (interactive analysis)
- InteractiveServer counterpart of Atlantis on the Athena prompt
	- implemented in Python, it acts as XMLRPC server
	- receives Athena commands from Atlantis user who drives Athena from Atlantis dialog
- 1-to-1 communication model, user controls own Athena session
- Atlantis user can instruct Athena to process next event, change / query job-options of the framework, execute algorithms, etc
- Use case: "In my display, I see three tracks which look like coming from a secondary vertex. I want to fit a vertex with the Athena vertexing tool

### Interactive vertexing

XY view, zoomed into ATLAS Inner Detector

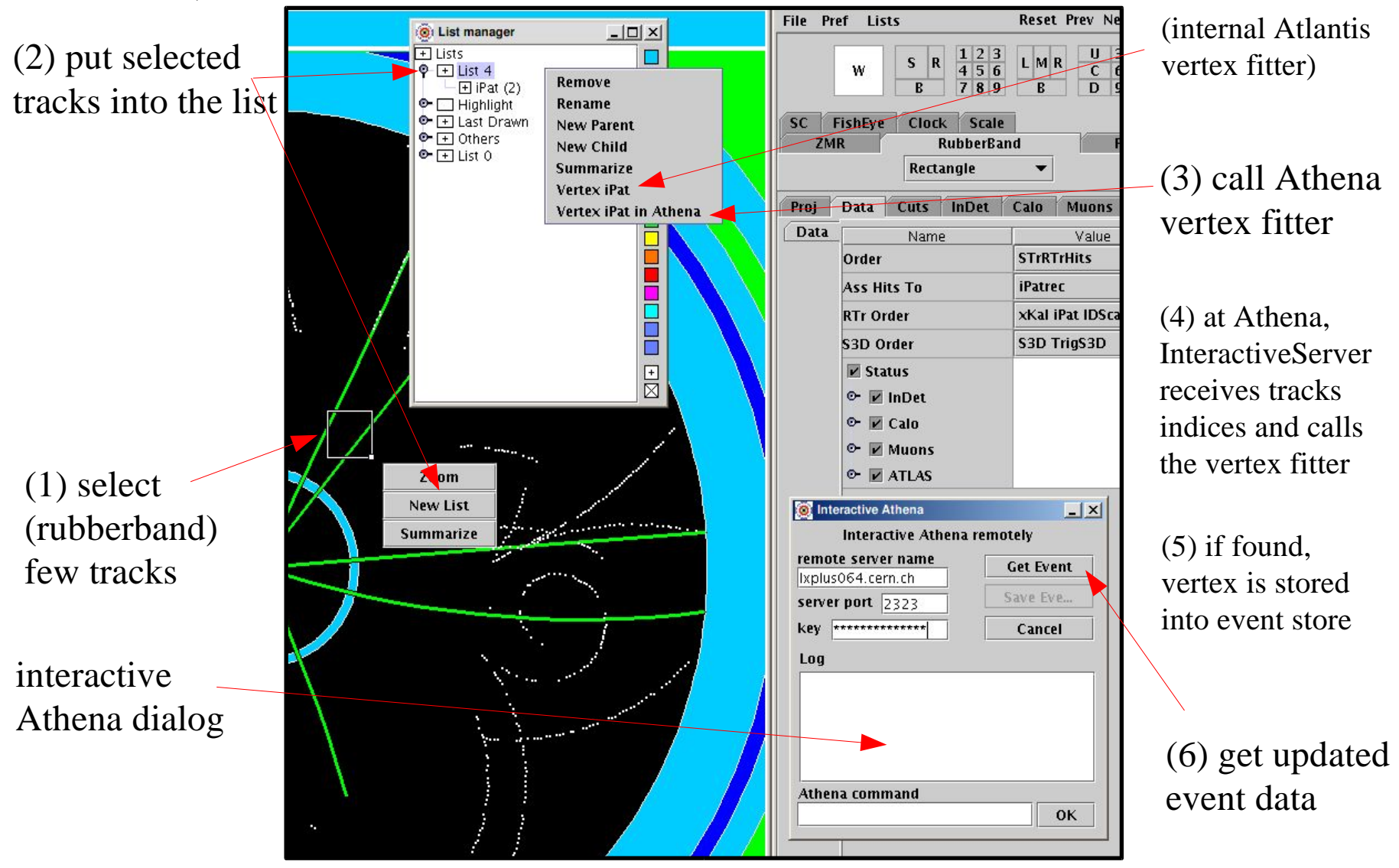